# MX67QM

# Intel® Core™ i3, i5, i7 Mobile Processor

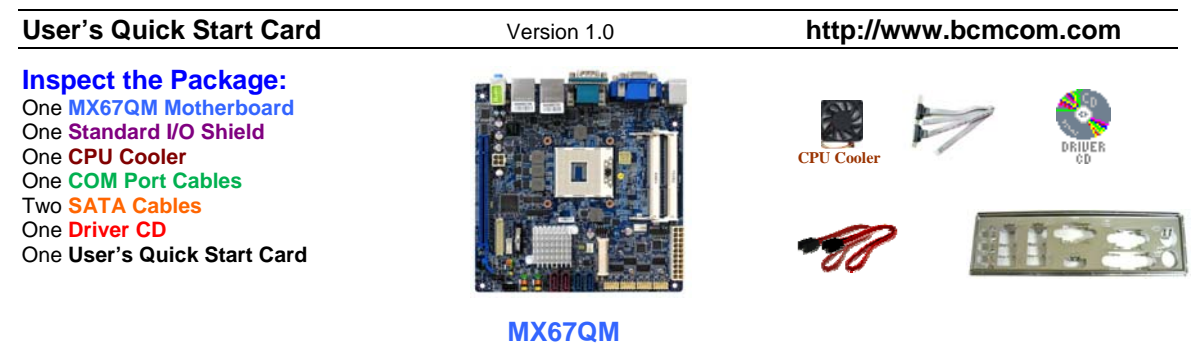

#### **Responsibility:**

This manual is provided "As-Is" with no warranties of any kind, expressed or implied, including, but not limited to the implied warranties or conditions of this product's fitness for any particular purpose. In no event shall we be liable for any loss of profits, loss of business, loss of data, interruption of business, or indirect, special, incidental, or consequential damages of any kind, even the possibility of such damages arising from any defect or error in this manual or product. We reserve the right to modify and update the user manual without prior notice.

#### **WARNING: CMOS Battery Damage**

Replace your system's CMOS RAM battery only with the identical CR-2032 3V Lithium-Ion coin cell (or equivalent) battery type to avoid risk of personal injury or physical damage to your equipment. Improper installation might cause battery to explode. Always dispose of used batteries according to the manufacturer's instructions, or as required by the local ordinance (where applicable). The damage due to not following this warning will void your motherboard's manufacturer warranty.

Perchlorate Material- Special Handling May Apply. See http://www.dtsc.ca.gov/hazardouswaste/perchlorate/

#### **Additional Information:**

Additional information on setting this board up can be found in the User's Manual in the provided CD or DVD ROM. The Online User's Manual and FAQ/Knowledge Base can be found on our website by visiting our website: **http://www.bcmcom.com**. If your question is not answered in our FAQ/Knowledge Base, visit our forums and post your messages or submit a new FAQ through FAQ Submittal form for us to add your question in our FAQ with our answer.

#### **ATTENTION: Incorrect BIOS Setup**

If you do not know how to handle BIOS setup or how to set it up properly, it is strongly advisable that you do not modify any of the settings than otherwise instructed in the User's Quick Start Card. Even a seemingly small incorrect adjustment or modification in the BIOS setup can render your system unstable or unusable. Incorrect BIOS setup is not covered by your motherboard's manufacturer warranty. Try Clear CMOS information when system does not boot after BIOS settings change.

#### **WARNING: Electrostatic Sensitive Device (ESD)**

Static electricity can easily damage your motherboard and will void your motherboard warranty. Keep the motherboard and other system components in their anti-static packaging until you are ready to install them. Touch a grounded surface before you remove any system component from its protective anti-static packaging. Unpacking and installation should be done on a grounded, anti-static mat. The operator should be wearing an anti-static wristband, grounded at the same points as the anti-static mat. During configuration and installation touch a grounded surface frequently to discharge any static electrical charge that may have built up in your body. Avoid touching the components when handling the motherboard or a peripheral card. Handle the motherboard and peripheral cards either by the edges or by the peripheral card case-mounting bracket.

### **WARNING: Misplaced Jumper Damage**

Incorrect jumpers and connectors settings may lead to damage to your motherboard and will void your motherboard warranty. Please pay special attention to not connect these headers in the wrong direction. DO NOT change ANY jumpers while the motherboard has power.

### **Jumpers**

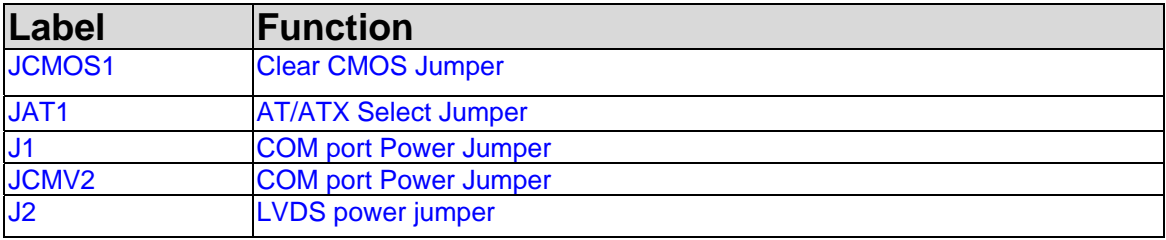

# **Connectors & Headers**

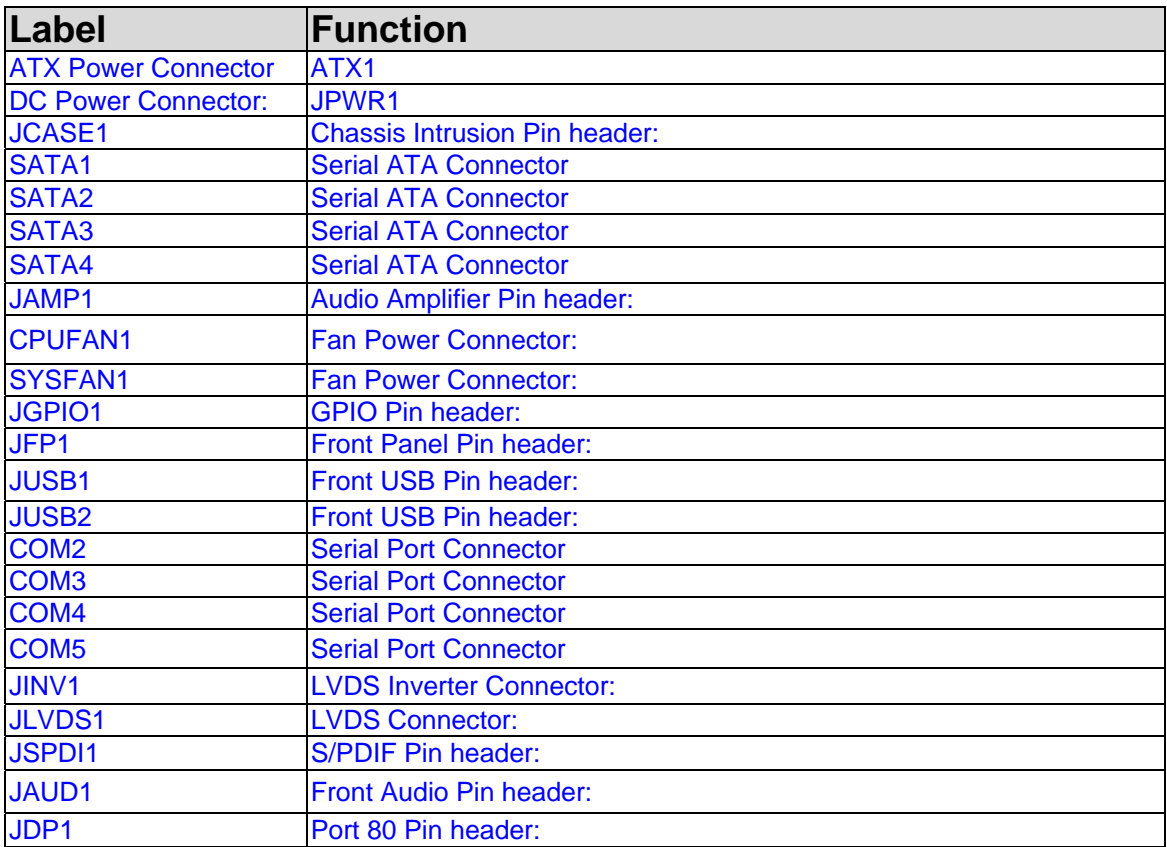

# **Internal Connector Pin Assignment**

### **ATX Power Connector**

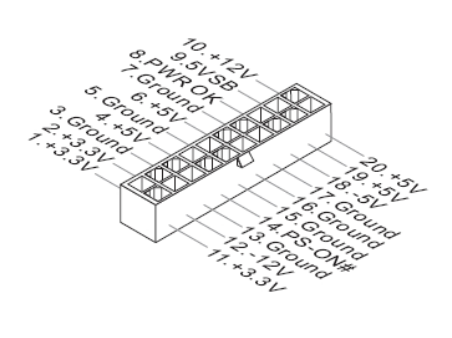

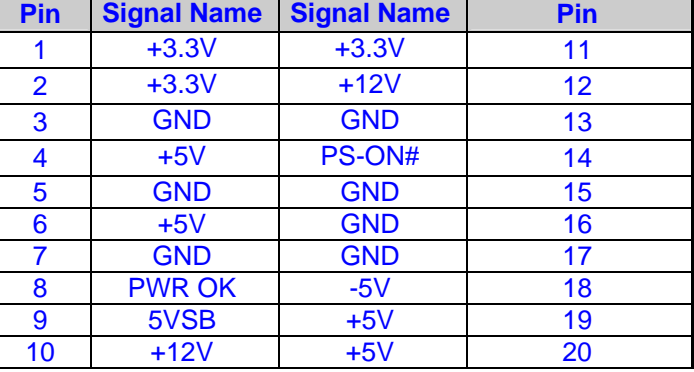

### **DC Power Connector**

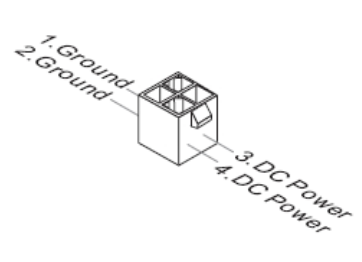

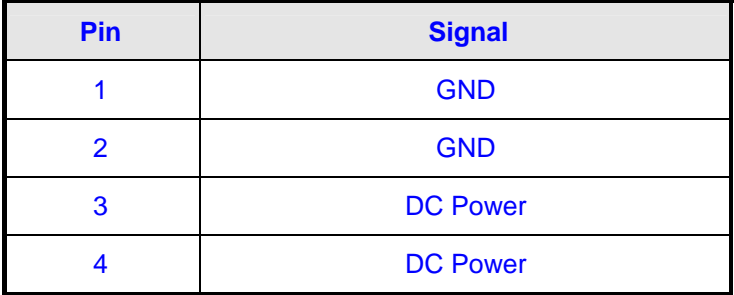

## **JCASE1**

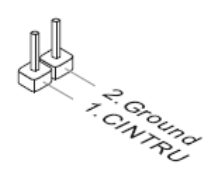

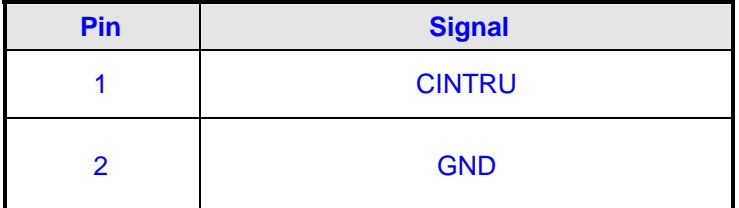

**JSPDI1** 

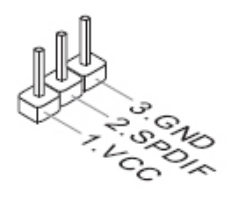

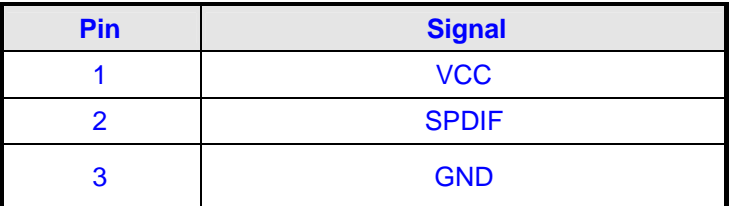

# **SATA1, SATA2, SATA3, SATA4**

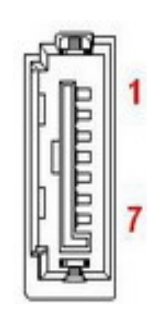

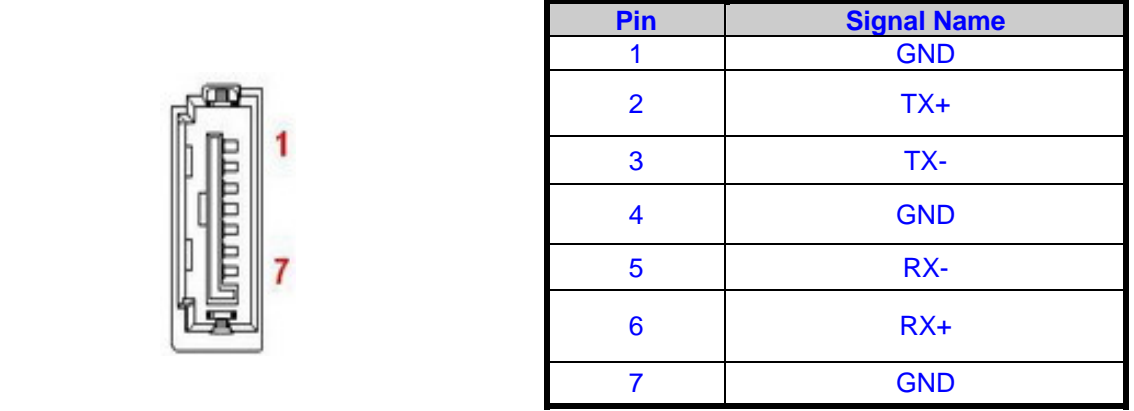

**JAMP1** 

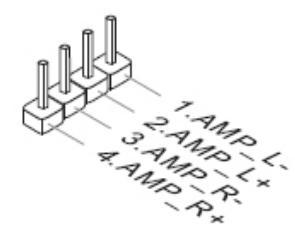

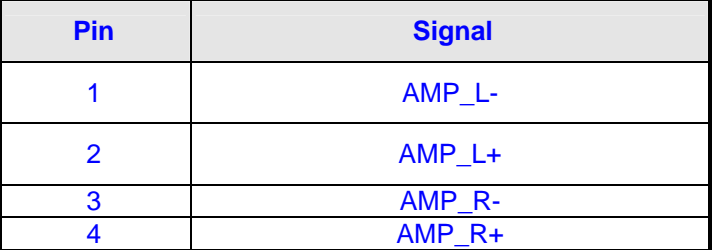

**CPUFAN1** 

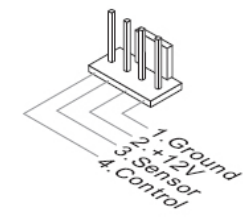

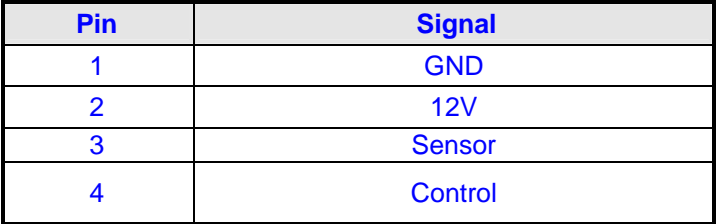

**SYSFAN1** 

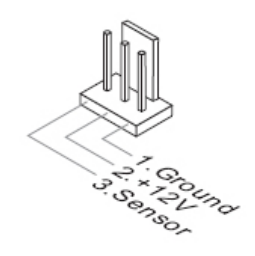

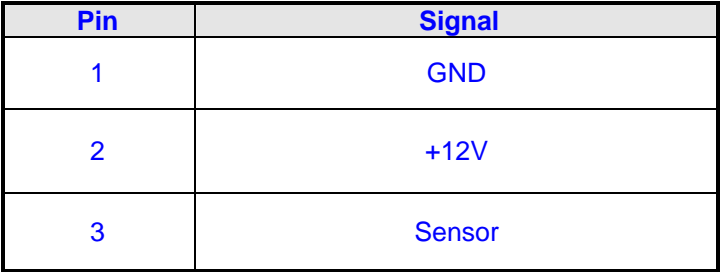

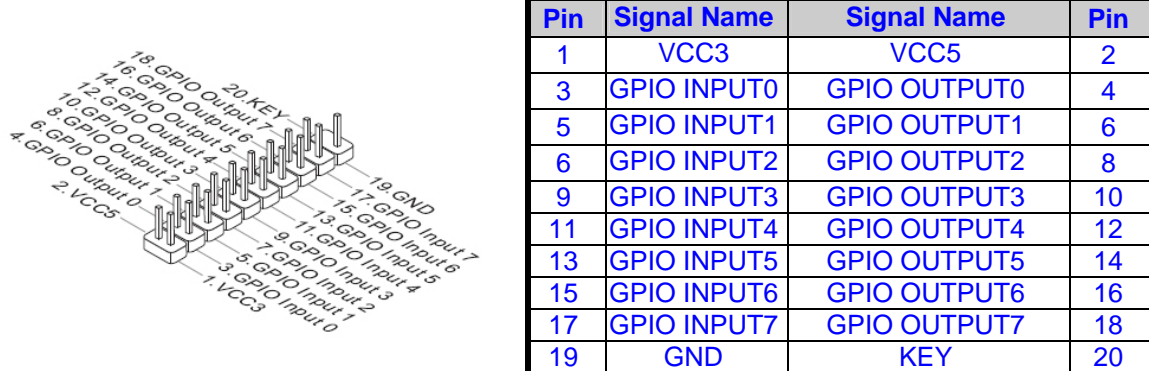

**JFP1** 

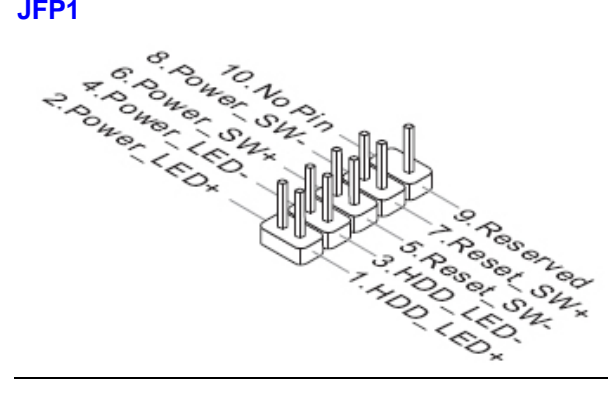

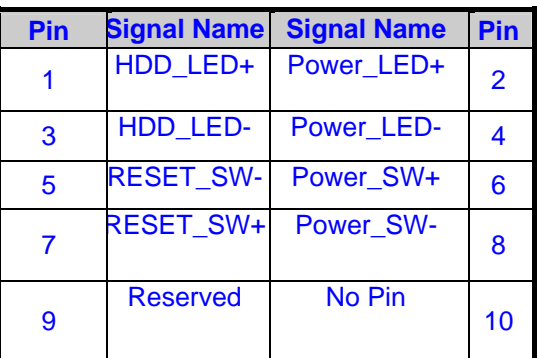

**JUSB1, JUSB2** 

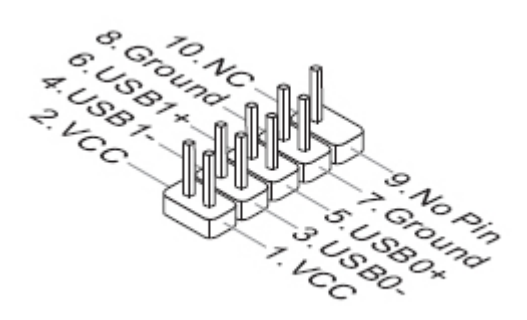

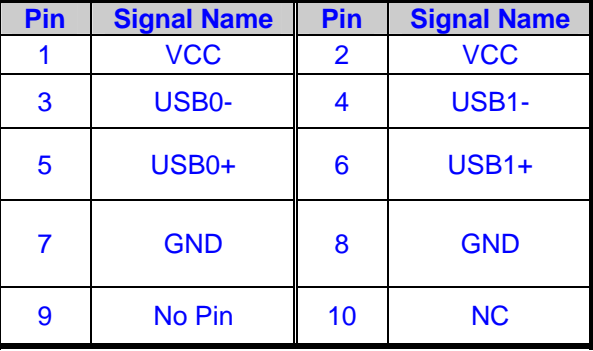

**COM2, COM3, COM4, COM5** 

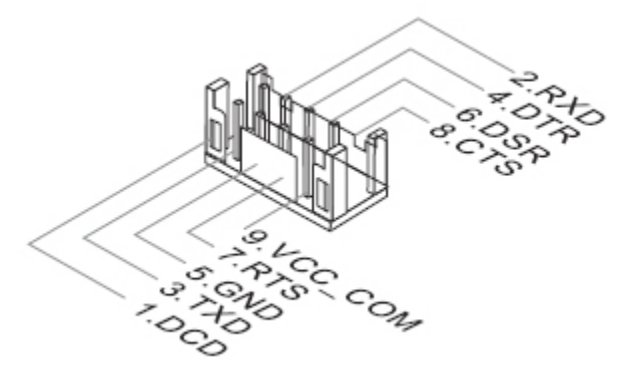

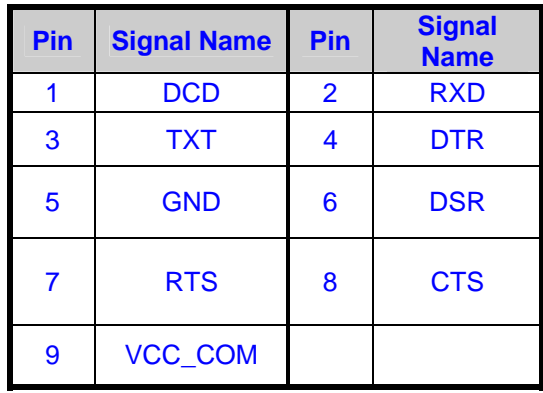

**JINV1** 

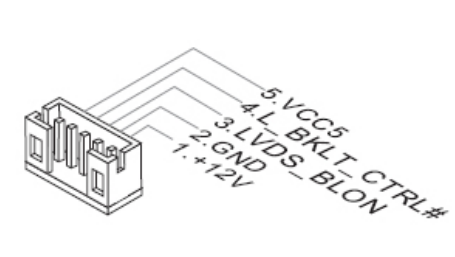

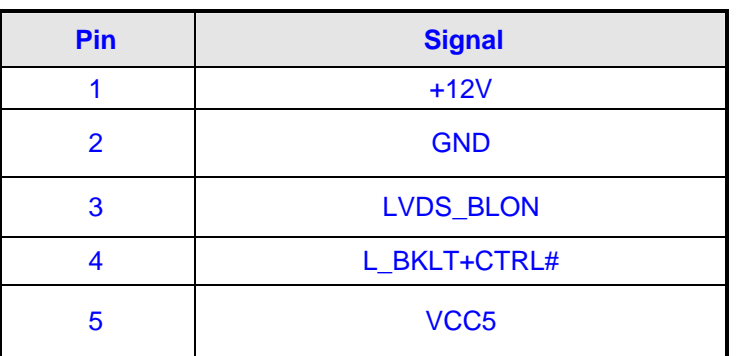

**JAUD1** 

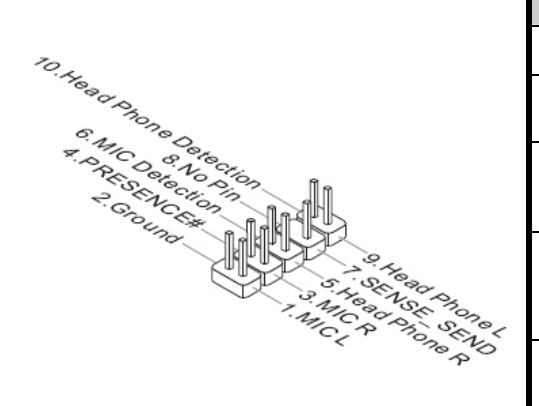

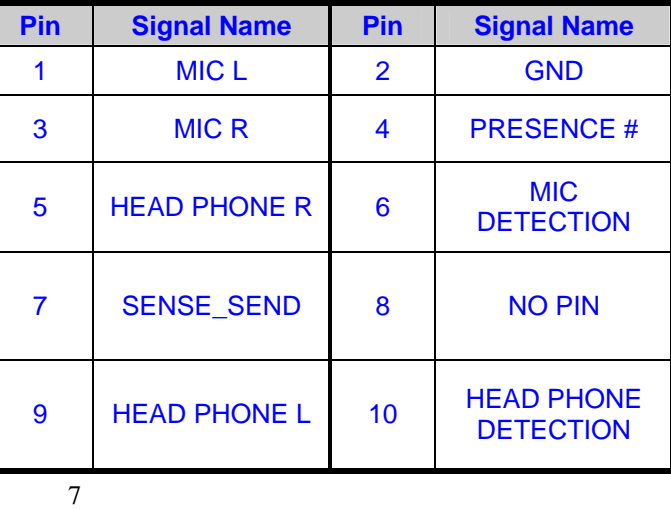

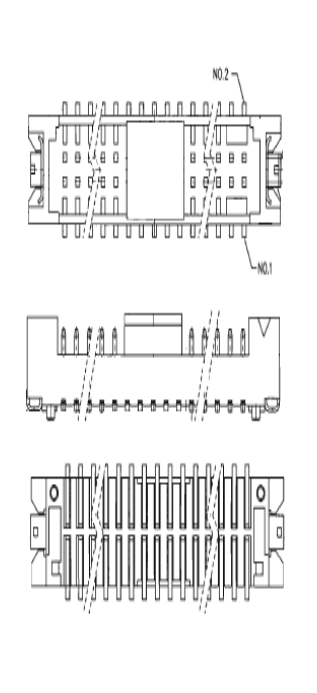

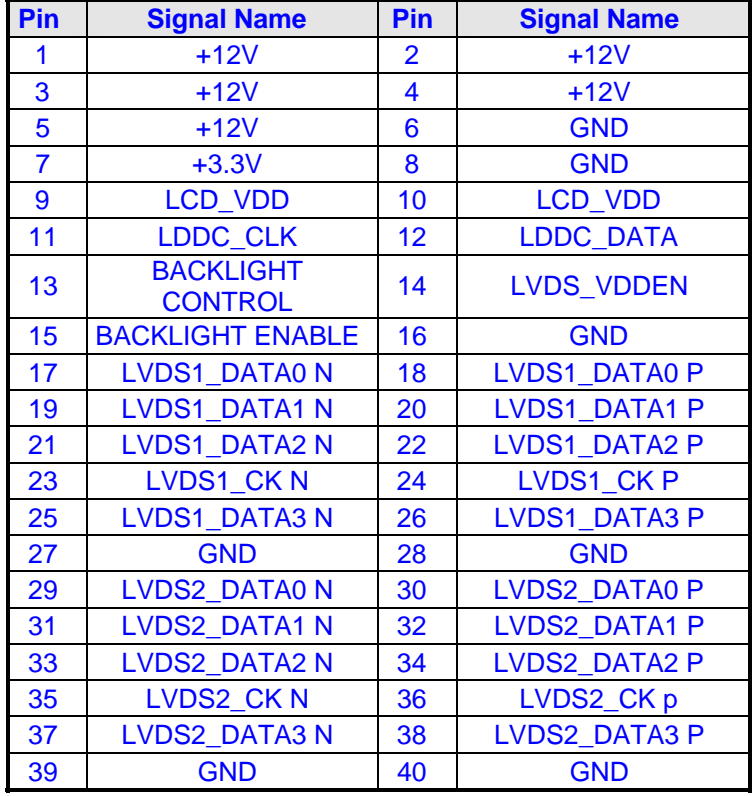

**JDP1** 

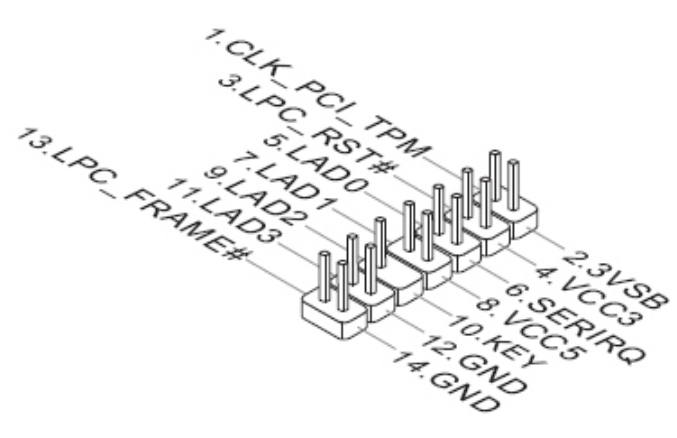

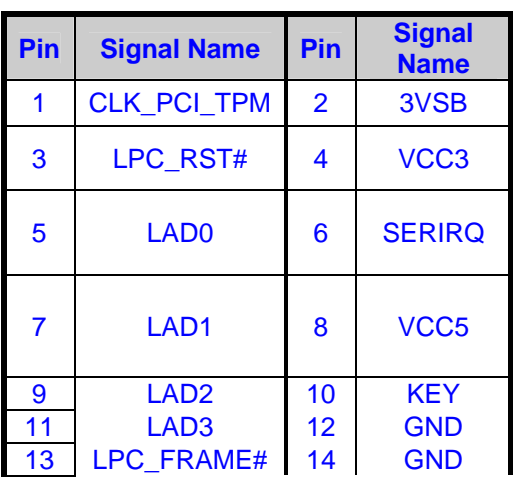

# **Rear Panel Connector List AUDIO1** Audio Ph

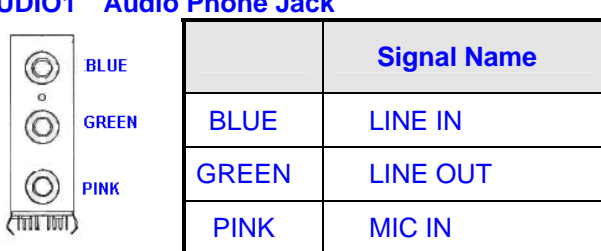

# LAN1, LAN2 RJ-45 + USB Port-0&1 Connect

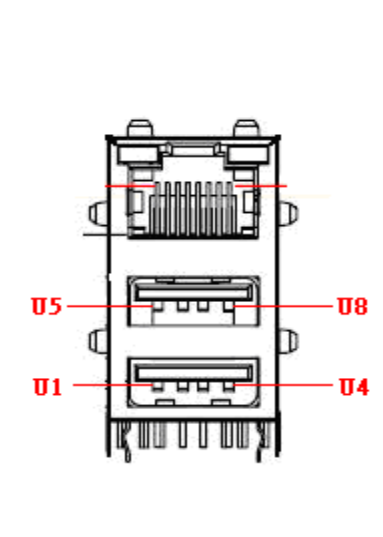

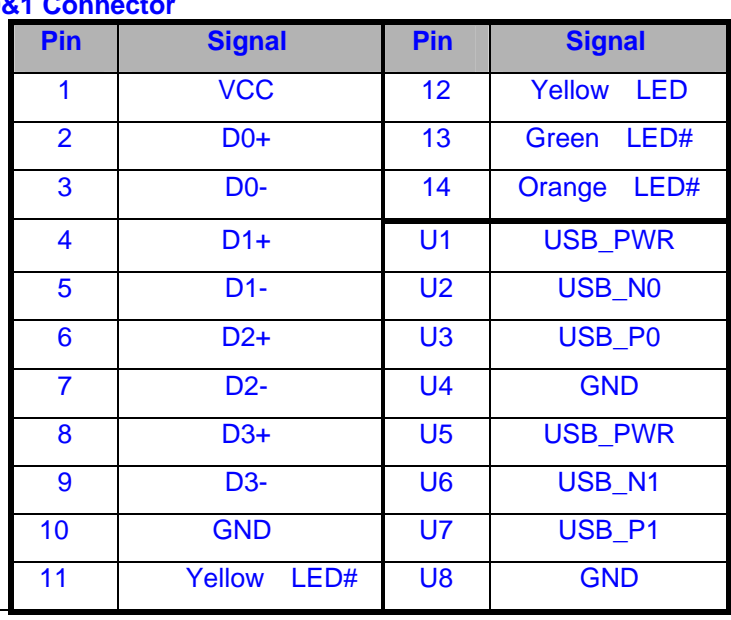

### **COM1 RS-232 DB-9 Connector**

या

M

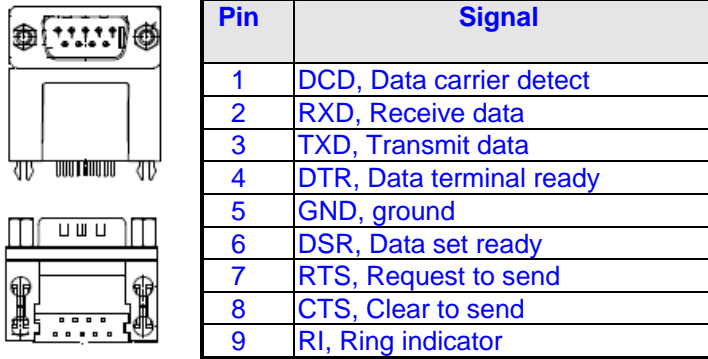

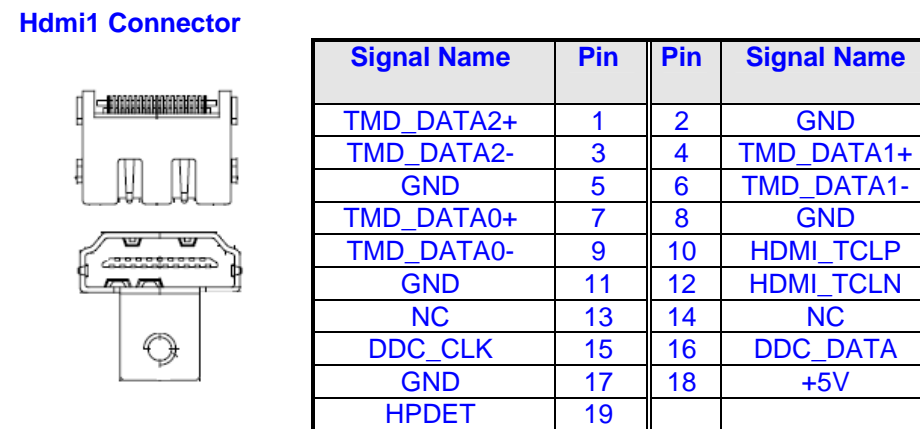

# **PS-KBMS1 Internal PS/2 Keyboard & Mouse**

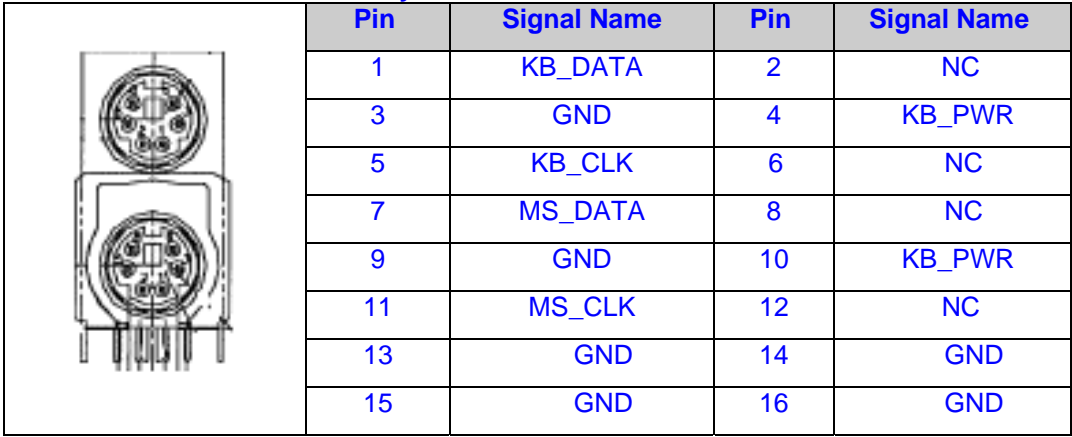

# **Jumper Settings**

**JCMOS1** 

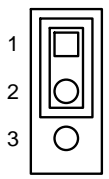

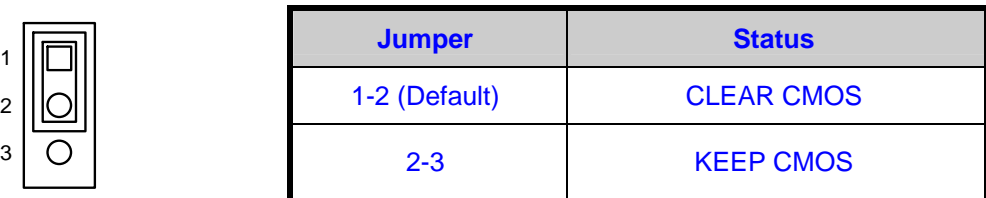

### **JAT1 : AT/ATX SELECT JUMPER**

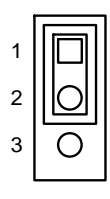

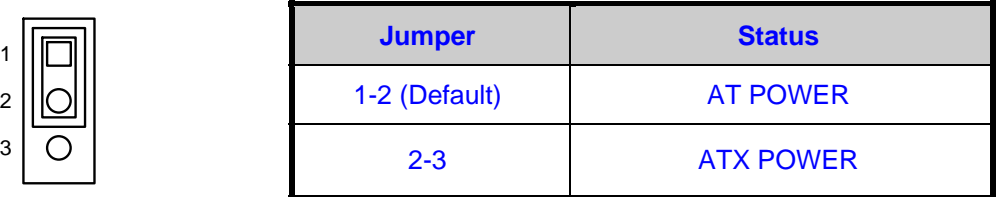

## **J1 : COM PORT POWER JUMPER**

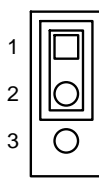

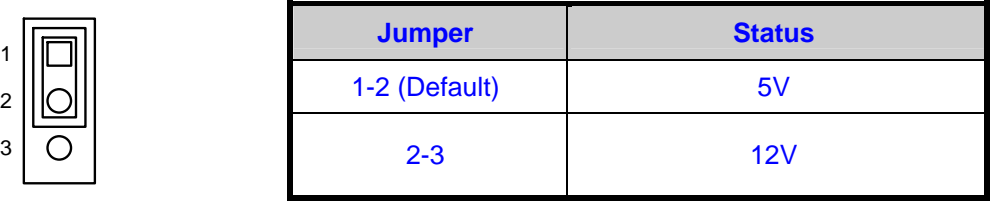

## **JCMV2 : COM PORT POWER JUMPER**

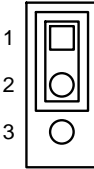

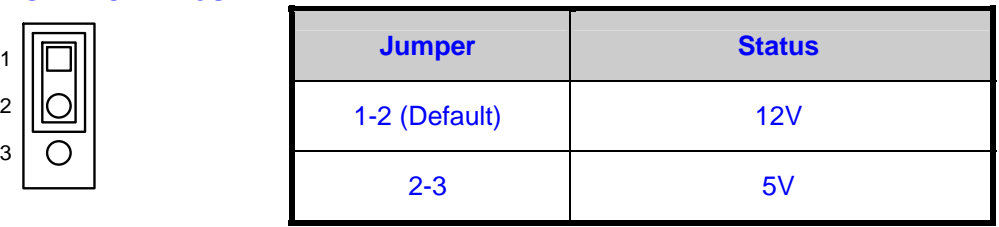

## **J2 : LVDS POWER**

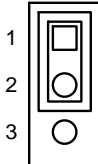

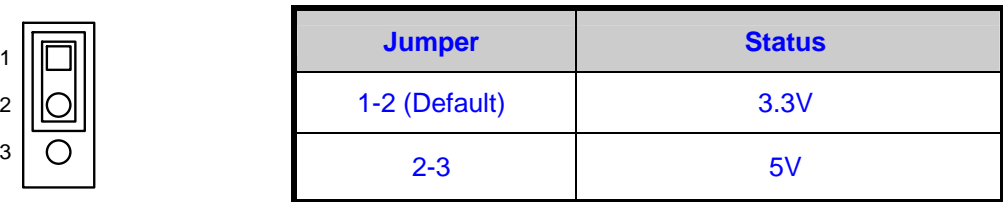

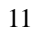

# **Motherboard Layout:**

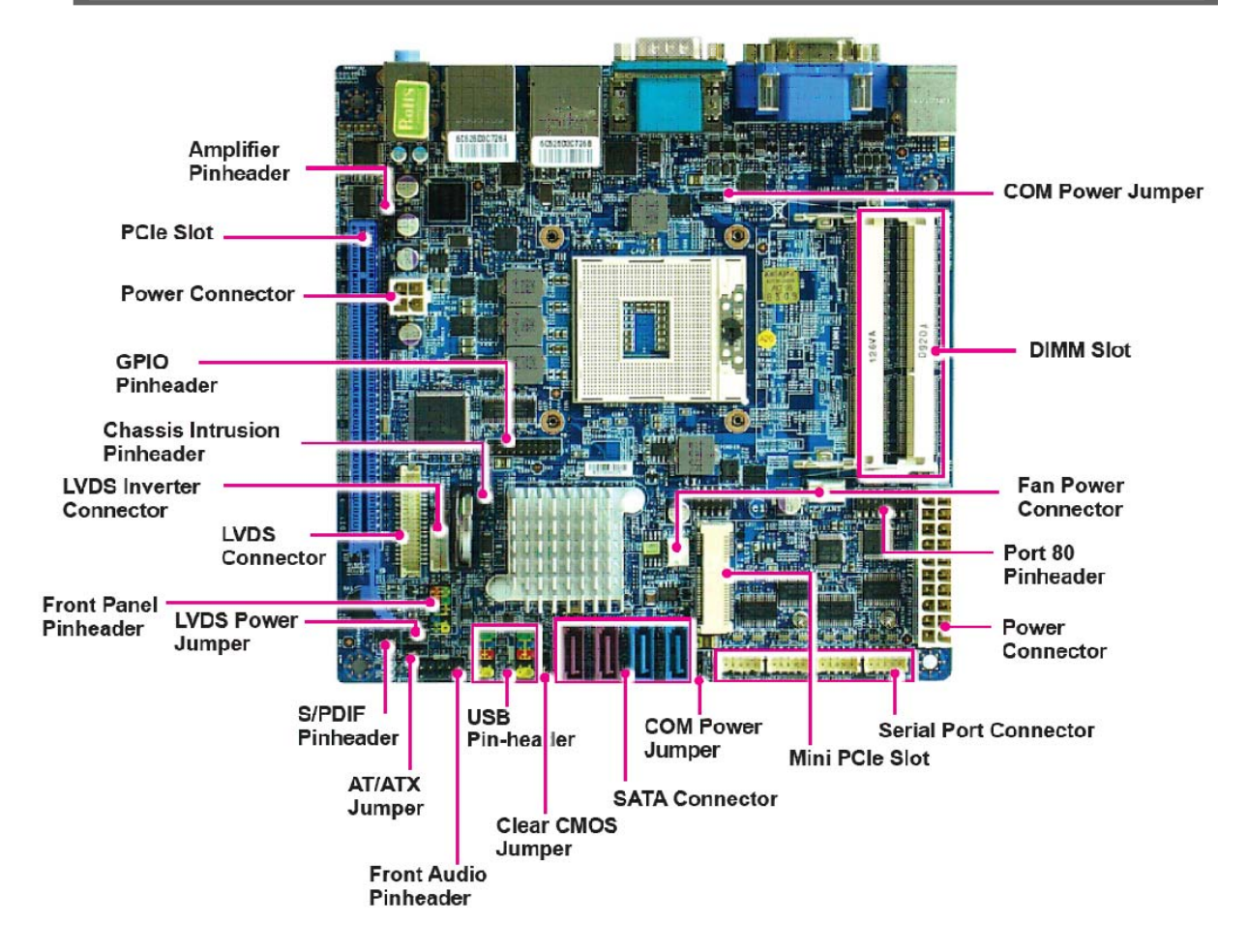

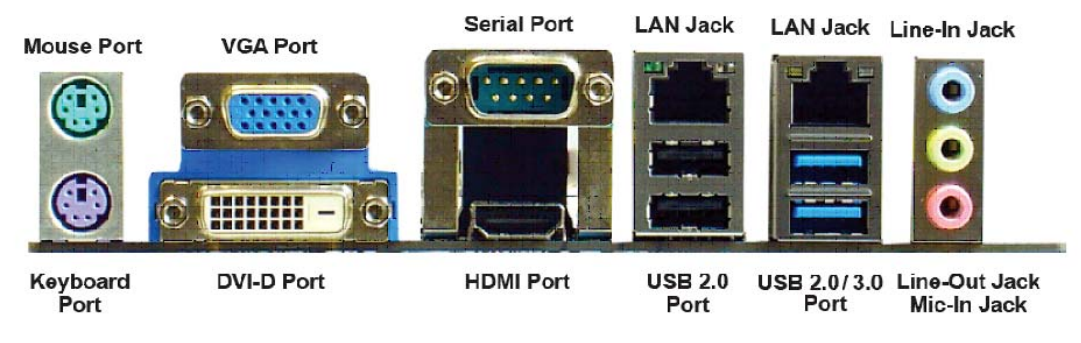

*Note: USB 3.0 port is optional*

# **CPU Installation**

This processor is intended to be professionally installed. Take proper electrostatics discharge (ESD) precautions such as using appropriate ground strips, gloves, and ESD mats.

• Insert CPU into CPU socket and turn the screw to the lock position.

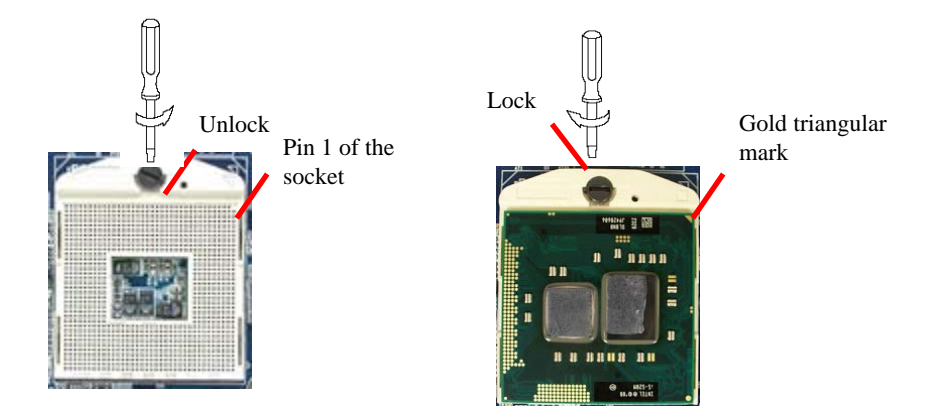

**Note**: Do not force the CPU into the socket. It may bend the pins and damage the CPU.

### **Installing the CPU Cooler**

 -Insert the retention bracket through the screw hole from bottom side of motherboard. -Match and place CPU cooler assembly on the top of CPU and retention bracket. -Tighten the screws into the retention bracket.

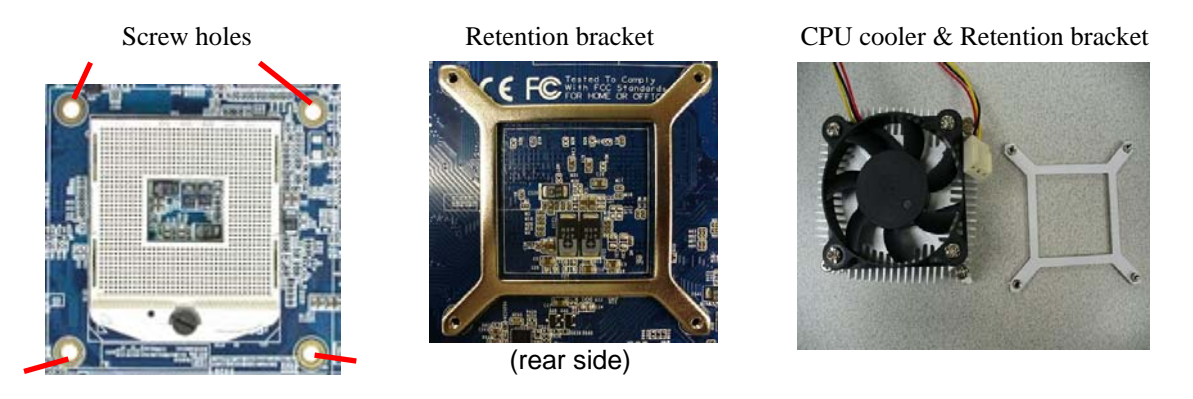

**Note:** Make sure CPU cooler assembly and CPU top surface are in total contact to avoid CPU overheating problem which would cause the system to hang or unstable.

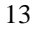